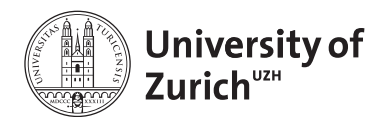

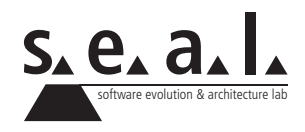

# **Programmierung für Mathematik HS11**

Übung 6

# **1 Aufgabe: Vererbung**

## **1.1 Lernziele**

- 1. Vererbung verstehen und korrekt implementieren können.
- 2. Methoden überschreiben können.

# **1.2 Aufgabenstellung**

Passen Sie Ihre Klassen von der Übung 5, Aufgabe 3 so an bzw. ergänzen Sie neue Klassen, dass folgende Problemstellung gelöst wird. Versuchen sie dabei Codeduplizität zu vermeiden, indem Sie Vererbung nutzen.

Eine Universität verwendet Ihr Programm um die Studenten zu speichern. Jetzt will die Universität neuerdings auch das Personal speichern, diese haben natürlich auch einen Namen und ein Geburtsjahr und zusätzlich noch einen Lohn. Die Universität soll die Möglichkeit haben eine Liste mit diesen Angaben des Personals zu drucken. Ausserdem sollen von der Sekretärin wichtige Mitteilungen versendet werden können, welche von dem Personal und den Studenten gleich empfangen werden sollen (wenn die Mitteilung erhalten wurde, soll jeweils von jeder Person der Univerität eine kurze Meldung ausgegeben werden, dass die Nachricht angekommen ist). Um einen besseren Überblick über die Finanzen der Universität zu haben, soll es die Möglichkeit geben, die Summe aller Löhne der Mitarbeiter zu bekommen.

Testen Sie ihr neues Programm mit einem TestDriver.

# **2 Aufgabe: Numbers and digits**

### **2.1 Lernziele**

- 1. Das Wissen über Referenzen vertiefen.
- 2. Die Verwendung von while-Schleifen vertiefen.

#### **2.2 Aufgabenstellung**

Wir wollen mittels Java einzelne Ziffern und schliesslich ganze Zahlen, bestehend aus einzelnen Ziffern, implementieren. Wir nutzen dabei aus, dass eine Zahl immer aus einer Reihe oder Kette von Ziffern besteht. Mittels Referenzen wollen wir dabei die Kette dynamisch in der Länge wachsen lassen. Schliesslich wollen das Ergebnis nutzen, um besonders grosse natürliche Zahlen miteinander zu addieren.

#### **a) Die Ziffern**

Schreiben Sie eine Klasse Digit mit einer Instanzvariable value vom Typ int, welche nur über einen Konstruktor gesetzt werden kann. Da die Variable value nur für eine einzelne Ziffer gedacht ist, soll nur jeweils die letzte Ziffer der übergebenen Zahl gespeichert werden. Schreiben Sie ausserdem eine getter-Methode.

Als nächstes ergänzen wir die Klasse um eine Instanzvariable leftdigit, welche später jeweils auf die nächste Ziffer zur Linken verweisen soll. Schreiben sie passende getter- und setter-Methoden für leftdigit. (Achten Sie darauf, dass die getter- und setter-Methoden mit Referenzen arbeiten.)

#### **b) Die Zahlen**

Als nächstes erstellen wir eine Klasse Number. Sie soll eine Instanzvariable firstDigit vom Typ Digit besitzen und auf das erste Element unserer Ziffernkette zeigen.

Ergänzen Sie die Klasse um eine Methode addDigit mit einem Parameter value vom Typ int. Diese Methode soll bei Aufruf jeweils eine neue Instanz der Klasse Digit mit dem als Paramter übergebenen Wert value erzeugen. Ist firstElement gleich null, so wird diese Variable mit dem neuen Objekt initialisiert. Ist dies nicht der Fall, so muss nun über eine while-Schleife das letzte Element der Ziffernkette ermittelt werden und danach das Objekt angefügt werden.

Als letztes brauchen wir noch eine Methode printNumber, welche die ganze Ziffernkette als eine lange Zahl auf der Konsole ausgibt. Die Ziffer in der Varialbe firstElement soll dabei ganz rechts stehen.

#### **c) Addition mit Zahlen**

Als letztes wollen wir versuchen, mit unseren Ziffernketten eine Addition durchzuführen. Wir schreiben dazu eine Methode addNumber, welche als Parameter ein Objekt number vom Typ Number erwartet und als Ergebnis eine neue Zahl, ebenfalls vom Typ Number zurück gibt.

Als erstes erstellen wir in der Methode ein neues Objekt result vom Typ Number, in welcher nachher unser Ergebnis stehen soll.

Danach soll die Methode überprüfen, ob sowohl die eigene Instanzvariable firstElement als auch die übergebene Variable number und dessen firstElement null sind. Ist dies der Fall, so soll eine Fehlermeldung ausgegeben werden, andernfalls soll die Addition wie folgt durchgeführt werden:

- 1. Initialisieren Sie zwei interne Variablen digit1 und digit2 vom Typ Digit mit firstElement und Number.firstElement.
- 2. Fügen Sie der Variable result mittels der Methode addOneDigit eine neue Ziffer hinzu, welche das Ergebnis aus der Addition von digit1 und digit2 sein soll.
- 3. Initialisieren Sie eine neue Variable carry mit dem Übertrag der Addition.
- 4. Schreiben Sie als nächstes eine while-Schleife, welche bei jedem Durchlauf jeweils eine Ziffer nach links geht und result mittels addOneDigitdie Summe von digit1 und digit2 plus den Übetrag aus der vorherigen Addition hinzufügt. Achten Sie dabei darauf, dass eine Ziffernkette länger sein kann als die andere.
- 5. Vergessen Sie nicht, den Übertrag carry bei der Addition zu berücksichtigen.

#### **d) TestDriver**

Versuchen Sie, mit einem TestDriver folgende Berechnung druchzuführen:

999999999999999999999999999999999999999999999999999999 + 1

*Hinweis*: Die Zahl besteht aus 54 mal der Ziffer 9.

# **3 Aufgabe: Lineare Gleichungssysteme**

### **3.1 Lernziele**

- 1. Gauss-Eliminationsverfahren implementieren können.
- 2. Selbstständig Ideen entwickeln um ein mathematisches Problem mit Java lösen zu können.

### **3.2 Aufgabenstellung**

Schreiben Sie ein Programm welches das folgende lineare Gleichungssystem (in den unbekannten  $x_i, i \in \{1, ..., n\}$ ) lösen soll.

 $\alpha_{11} \cdot x_1 + \alpha_{12} \cdot x_2 + \ldots + \alpha_{1n} \cdot x_n = \beta_1$  $\alpha_{21} \cdot x_1 + \alpha_{22} \cdot x_2 + ... + \alpha_{2n} \cdot x_n = \beta_2$ . . .  $\alpha_{n1} \cdot x_1 + \alpha_{n2} \cdot x_2 + \ldots + \alpha_{nn} \cdot x_n = \beta_n$ 

oder in Matrizenschreibweise:

$$
\begin{pmatrix}\n\alpha_{11} & \alpha_{12} & \cdots & \alpha_{1n} \\
\alpha_{21} & \alpha_{22} & \cdots & \alpha_{2n} \\
\vdots & \vdots & \ddots & \vdots \\
\alpha_{n1} & \alpha_{n2} & \cdots & \alpha_{nn}\n\end{pmatrix} \cdot \begin{pmatrix}\nx_1 \\
x_2 \\
\vdots \\
x_n\n\end{pmatrix} = \begin{pmatrix}\n\beta_1 \\
\beta_2 \\
\vdots \\
\beta_n\n\end{pmatrix}
$$

Es darf angenommen werden, dass das Gleichungssystem genau eine Lösung besitzt. Verwenden Sie das Gauss-Eliminationsverfahren um den Lösungsvektor zu bekommen.

Falls Sie dazu Fragen haben, können Sie diese im OLAT-Forum stellen.